# **Imprimante HP LaserJet Pro série M402**

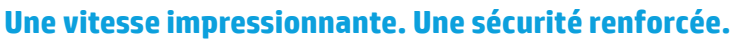

Des performances d'impression et une sécurité renforcée adaptées à votre façon de travailler. Cette imprimante efficace accomplit les tâches plus rapidement et offre une sécurité complète pour une protection optimale contre les menaces.<sup>1</sup> Les toners HP authentiques avec JetIntelligence permettent d'imprimer plus de pages de haute qualité.<sup>2</sup>

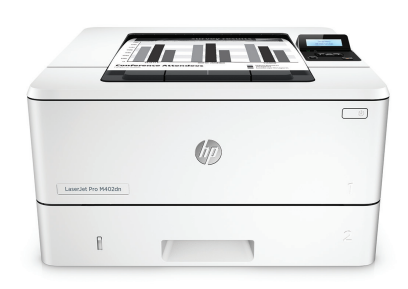

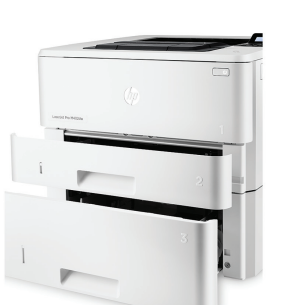

HP LaserJet Pro M402dn HP LaserJet Pro M402dn avec bac de 550 feuilles en option

## **Une impression rapide. Une protection robuste.**

- Récupérez vos documents immédiatement et sans attendre. Cette imprimante sort du mode veille et imprime plus rapidement que n'importe quelle autre imprimante de sa catégorie.<sup>1</sup>
- Imprimez rapidement des documents de plusieurs pages grâce à la fonction d'impression recto verso plus rapide que celle des concurrents.<sup>1</sup>
- Protégez l'impression du démarrage à l'arrêt grâce à des fonctionnalités de sécurité qui vous protègent contre les menaces complexes.

## **Pour en savoir plus. Les pages, les performances et la protection.**

- Imprimez plus de pages avec les toners noirs grande capacité conçus par HP avec JetIntelligence.<sup>2</sup>
- Obtenez des résultats constants à grande vitesse avec le toner noir de précision.
- Obtenez la qualité HP authentique que vous attendez avec l'innovante technologie antifraude.
- Imprimez immédiatement grâce à des toners préinstallés. Remplacez-les par des cartouches grande capacité en option.

## **Economisez de l'énergie et gérez facilement vos tâches**

- Economisez l'énergie grâce à la technologie HP Auto-On/Auto-Off.<sup>3</sup>
- Imprimez plus en consommant moins qu'avec des solutions concurrentes grâce à des toners spécialement conçus par HP avec JetIntelligence.<sup>4</sup>
- Tirez pleinement parti de votre espace de bureau grâce à une imprimante qui s'adapte parfaitement à votre style de travail.
- Gérez facilement les périphériques et les paramètres à l'aide de HP Web Jetadmin et ses fonctions d'administration essentielles.<sup>5</sup>

## **Restez connecté grâce à des options d'impression mobile simples à utiliser**

- Imprimez facilement à partir d'une variété de smartphones et de tablettes. Ne nécessite généralement aucune configuration ni application.<sup>6</sup>
- Configurez, imprimez et partagez facilement grâce à la connectivité Ethernet intégrée.

#### **Points forts**

- Jusqu'à 38 ppm en A4 en noir et blanc
- Première page imprimée depuis le mode veille/arrêt automatique en 8,1 secondes seulement
- Impression recto verso rapide : 30 ipm
- Connectivité Gigabit Ethernet
- Fonction HP Auto-On/Auto-Off pour une consommation d'énergie minimale
- Impression par PIN via le port USB en option
- Bac de 550 feuilles en option
- Cartouche noire grande capacité (9 000 pages) en option

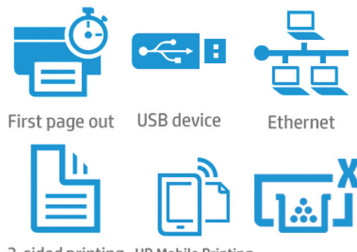

2-sided printing HP Mobile Printing

# **Présentation du produit**

#### **Imprimante HP LaserJet Pro M402dn décrite**

- 1. Panneau de commande LCD 2 lignes
- 2. Bac de sortie de 150 feuilles
- 3. Impression recto-verso automatique 4. Bouton marche/arrêt
- 5. Bac universel de 100 feuilles (bac 1)
- 6. Bac d'alimentation 2 de 250 feuilles
- 7. Bouton d'ouverture de la porte avant (accès aux toners conçus par HP avec JetIntelligence)
- 8. Porte arrière (permet d'accéder au chemin d'impression)
- 9. Processeur 1 200 MHz
- 10. Port USB pour le stockage de travaux et l'impression privée 11. Port d'impression USB 2.0 haute vitesse
- 12. Port Ethernet
- 13. Couvercle anti-poussière du bac 2 (se relève pour le chargement de papier au format Légal ou A4)

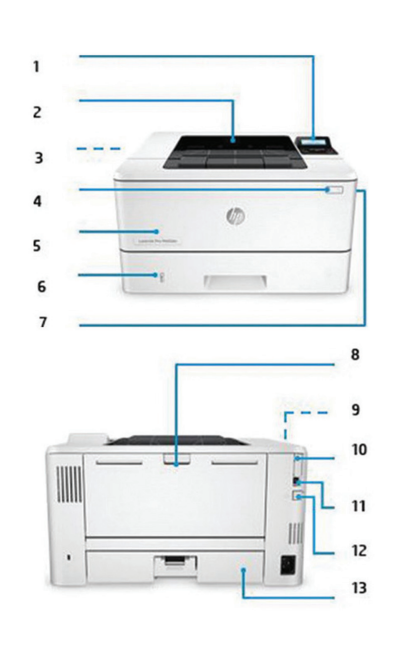

# **La série en un coup d'œil**

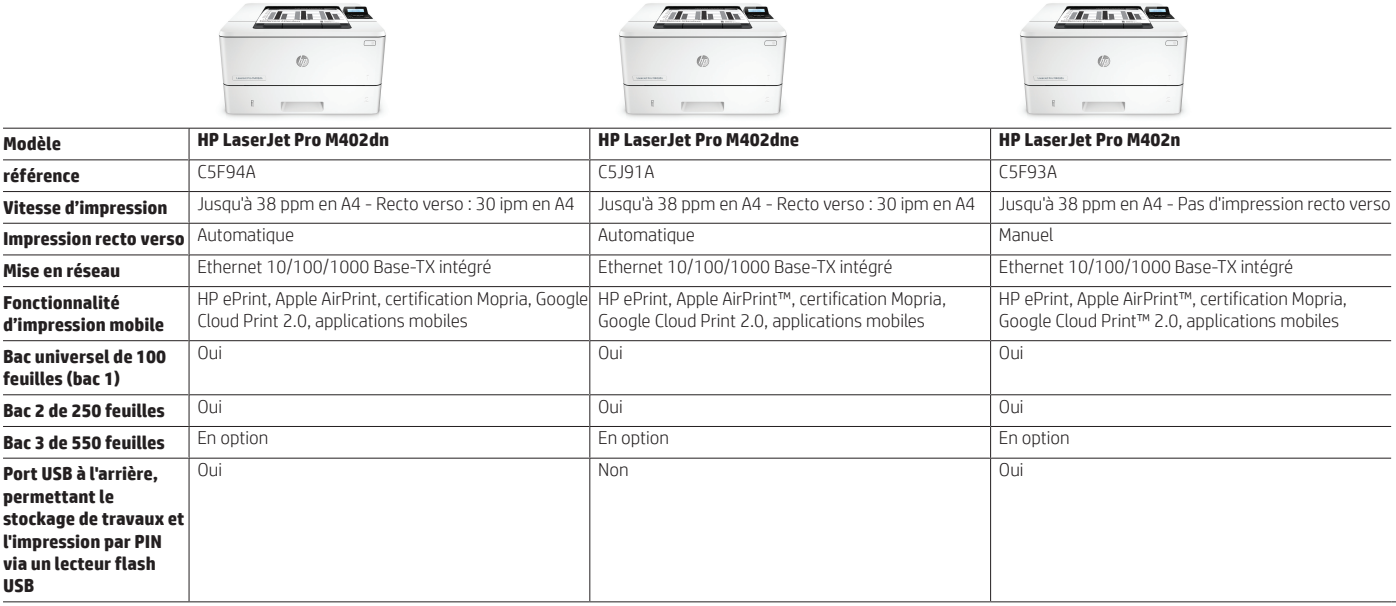

## **Accessoires, consommables et assistance**

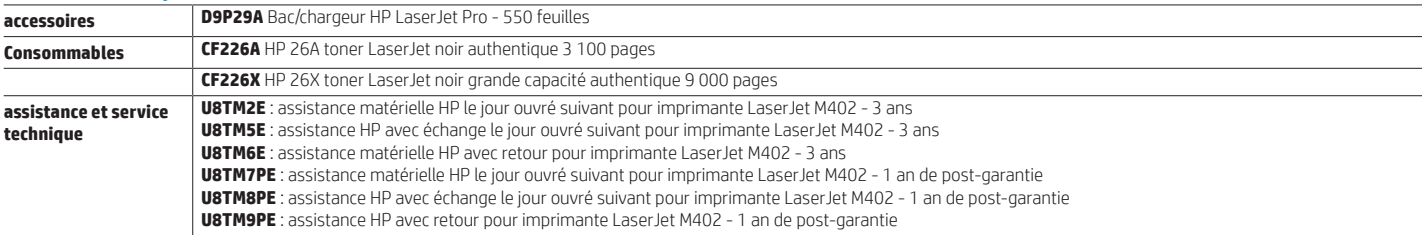

# **Spécifications techniques**

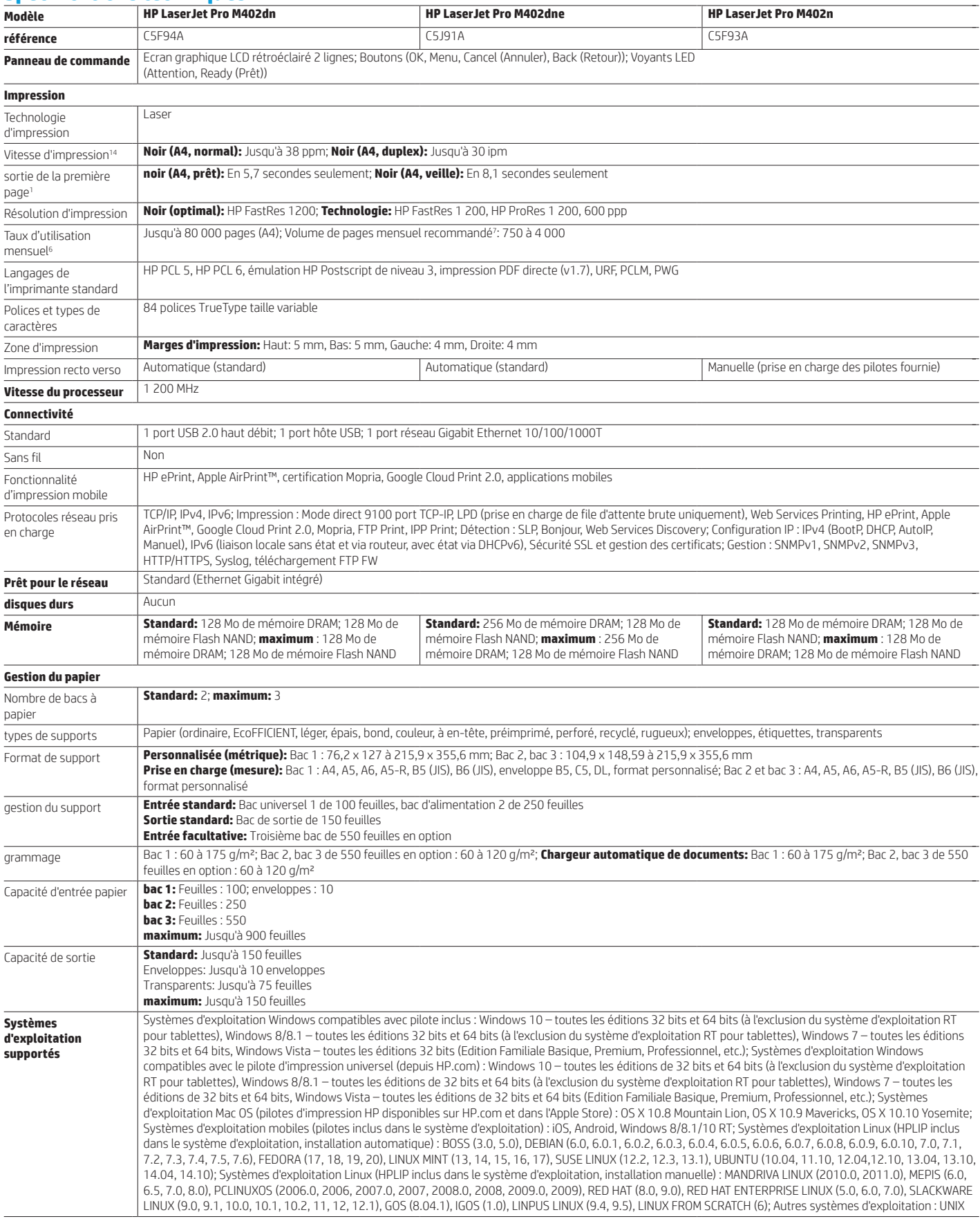

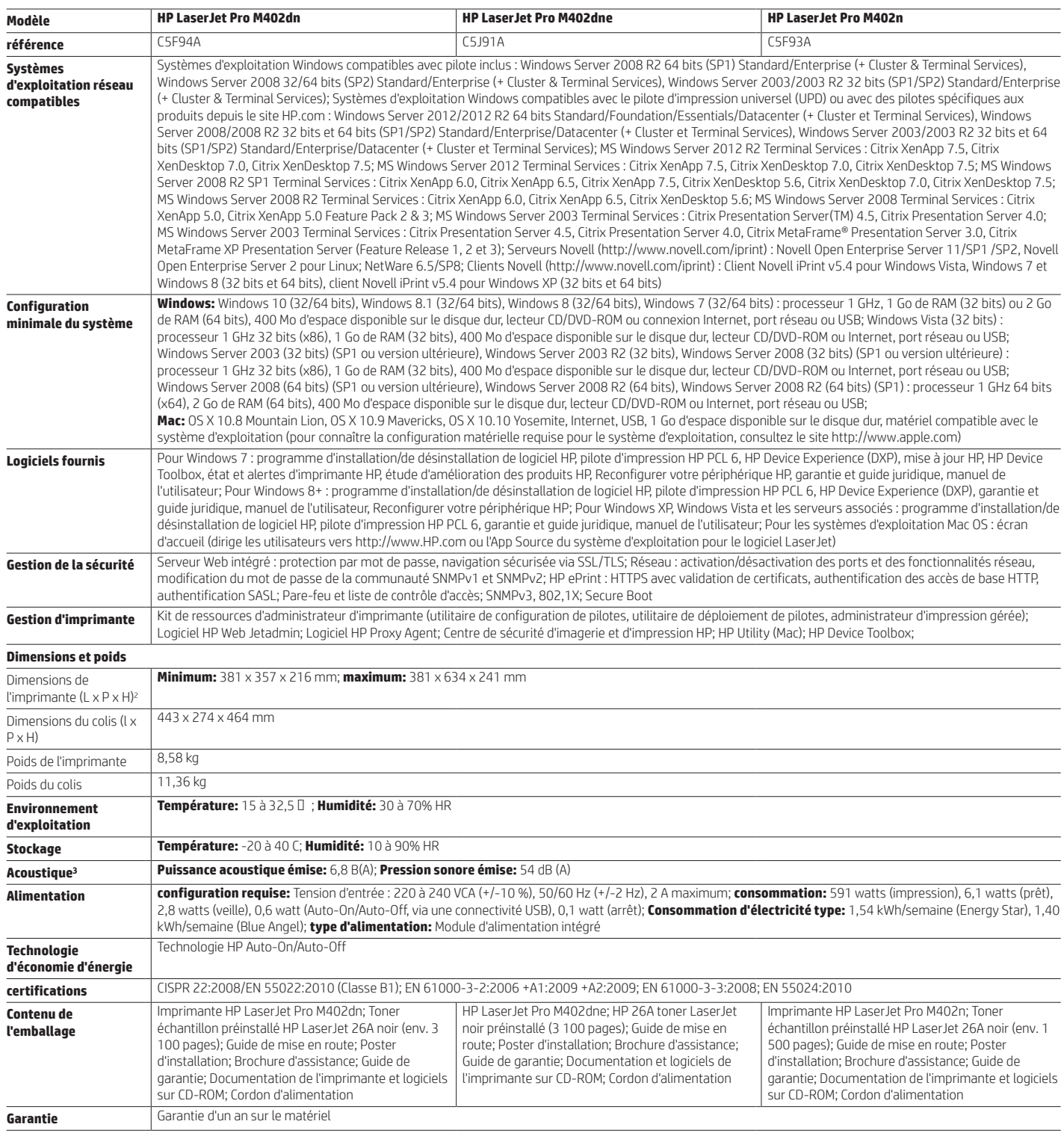

Fiche technique | Imprimante HP LaserJet Pro série M402

#### **Notes de bas de page**

<sup>1</sup> Basé sur des tests internes HP d'impression de première page depuis le mode veille et de vitesse d'impression recto verso des trois plus grands concurrents, réalisés en août 2015 (en fonction des paramètres du<br>périphér

<sup>2</sup> Résultats basés sur les rendements des toners HP LaserJet 80X par rapport aux toners HP 26X conçus par HP. Pour plus d'informations, consultez le site http://www.hp.com/go/learnaboutsupplies.<br><sup>3</sup> Les fonctions HP Auto-

<sup>4</sup> Basé sur des tests HP utilisant la méthode de consommation électrique typique (TEC) du programme ENERGY STAR® ou sur des informations publiées sur le site [energystar.gov](http://energystar.gov) par rapport aux trois principaux concurrents en août 2015. Les résultats réels peuvent varier. Pour en savoir plus, consultez le site http://www.hp.com/go/Ljclaims.

<sup>5</sup> HP Web Jetadmin peut être téléchargé gratuitement depuis le site http://www.hp.com/go/webjetadmin.

<sup>6</sup> Les opérations sans fil ne sont compatibles qu'avec des opérations de 2,4 GHz. Une application ou un logiciel et la création d'un compte HP ePrint peuvent également être nécessaires. Certaines fonctionnalités nécessite

#### **Spécifications techniques disclaimers**

<sup>1</sup> Mesuré selon la norme ISO/IEC 17629, à l'exclusion du premier jeu de documents tests. Pour en savoir plus, consultez le site http://www.hp.com/go/printerclaims. La vitesse exacte dépend de la configuration système, de

l'application logicielle, du pilote et de la complexité du document. <sup>2</sup> Avec la cartouche 26A (C5F94A, C5F93A) ou la cartouche 26X (G3V21A)

<sup>3</sup> Valeurs acoustiques sujettes à modifications. Des informations actualisées sont disponibles sur le site http://www.hp.com/support. Configuration testée : modèle de base, impression recto, papier A4 à la vitesse moyenne de 38 ppm.

-<br>4 L'alimentation électrique requise dépend du pays/de la région de vente de l'imprimante. Ne convertissez pas les tensions de fonctionnement. Vous risquez d'endommager l'imprimante et d'annuler la garantie du produit. <sup>5</sup> Valeur de rendement déclarée conformément à la norme ISO/IEC 19752. Les rendements réels varient considérablement en fonction des images imprimées et d'autres facteurs. Pour en savoir plus, consultez le site http://www.hp.com/go/learnaboutsupplies.

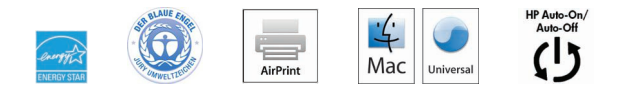

#### **http://www.hp.com/fr**

Le produit peut différer des illustrations. © Copyright 2016 HP Development Company, L.P. Les informations contenues dans ce document peuvent être modifiées sans préavis. Les seules garanties relatives aux produits et services HP sont énoncées dans les déclarations de garantie expresses fournies avec ces produits et services. Les informations contenues dans ce document ne constituent pas une garantie complémentaire. HP ne sera pas tenu responsable des erreurs techniques ou rédactionnelles contenues dans le présent document.

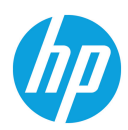